## **UNIX Directory Server Operations**

The Directory Server for UNIX is run as a UNIX daemon.

This chapter covers the following topics:

- [Running Directory Server as a UNIX Daemon](#page-0-0)
- [The xtsdsdmn Program](#page-0-1)

## <span id="page-0-0"></span>**Running Directory Server as a UNIX Daemon**

After Software AG Directory Server is installed, it can be run as a UNIX daemon. Modify the shell script *\$SAG/common/bin/xtsdsdmn.sh*, if desired (no modifications are required), and then invoke it.

## <span id="page-0-1"></span>**The xtsdsdmn Program**

The xtsdsdmn program, located in the *\$SAG/common/bin* subdirectory, is used to start and stop the Directory Server.

To stop the Directory Server daemon, first obtain the xtsdsdmn process ID, as follows:

**ps -ef | grep xtsdsdmn**

Then enter the UNIX kill command and the process ID (*nnnnn*), as follows:

**kill -9 nnnnn**

The parameters described in the following table can be passed to xtsdsdmn at start time.

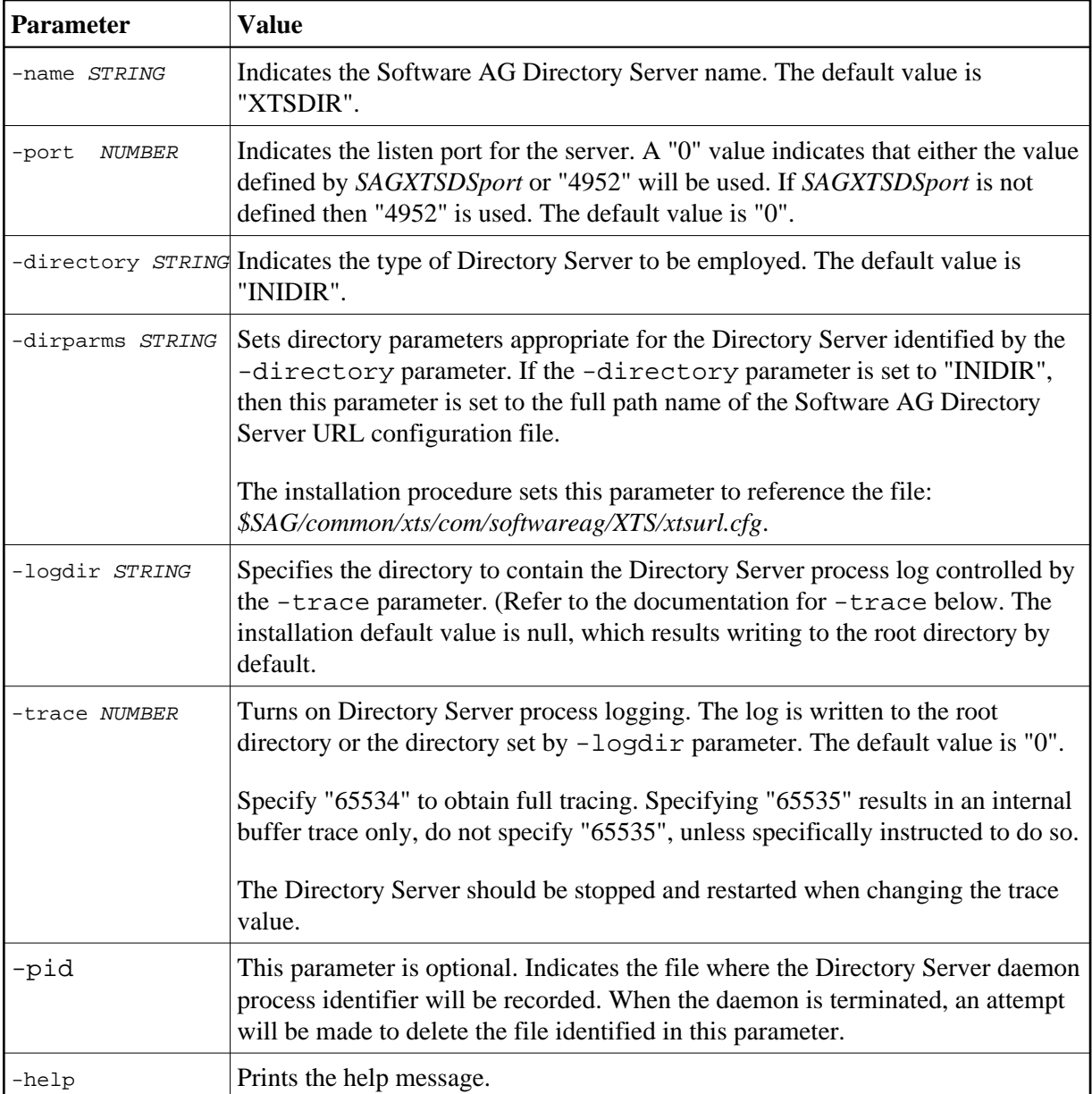